#### **Lesson 13 The TMR0 Register**

#### **Overview**

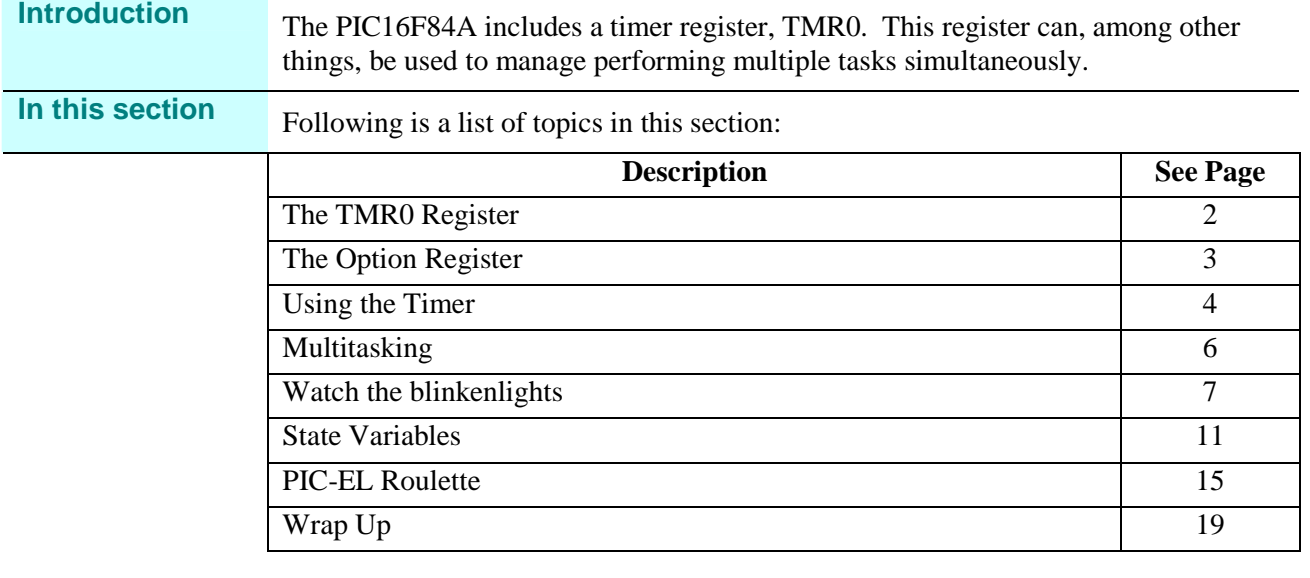

# **The TMR0 Register**

**Introduction** The TMR0 (timer 0) register, as its name implies, can be used to measure elapsed time. The time base for the register can be selected to be either the processor clock or an external clock. Associated with the timer is a prescaler, which can adjust the resolution of the timer register. The timer can be read, and will set a bit (and optionally an interrupt) when the register overflows. **TMR0 Structure** The timer is controlled by a number of bits in the Option Register. All processors are nothing more than a collection of gates. While this may be hard to tell in a very complex processor like a Pentium, the PIC is a very simple processor, and sometimes this actual simplicity makes itself obvious. The timer is one of those cases. On page 19 of your PIC16F84A datasheet, you will see the following block diagram: Data Bus Fosc/4  $\Omega$ **PSOUT** 兌  $\overline{8}$ 1 Sync with Internal **TMR0 Clocks** Programmable<br>Prescaler RA4/T0CKI  $\overline{0}$ **PSOUT** pin (2 Cycle Delay) **T0SE** Lз Set Interrupt PS2, PS1, PS0 **PSA** Flag bit TOIF **TOCS** on Overflow **Note** 1: TOCS, TOSE, PSA, PS2:PS0 (OPTION REG<5:0>). 2: The prescaler is shared with Watchdog Timer (refer to Figure 5-2 for detailed block diagram). For this lesson, we will only concern ourselves with the red path through these gates. All of the acronyms along the bottom of the diagram refer to bits in the option register, except for T0IF (Timer 0 interrupt flag), which is a bit in the INTCON register. Starting at the left, the processor clock is divided by four and fed into a gate. This division by four results in a single cycle per instruction execution. In the case of a 4 MHz processor crystal, this conveniently results in a 1 MHz clock. When bit T0CS (Timer 0 clock select) is false, the clock is fed into a prescaler. The prescaler ratio is set by bits PS2, PS1 and PS0. If the PSA bit is false, the output of the prescaler is then routed to the TMR0 register, after synching with other internal clocks. This causes a 2 cycle delay, which is only apparent if we load the TMR0 register with a value. Every cycle of the prescaler output increments TMR0 by one. We can read as well as write the contents of TMR0. Whenever TMR0 overflows, the T0IF bit in the INTCON register is set. If the INTCON bit T0IE (Timer 0 interrupt enable) is set, this transition of the T0IF bit causes an interrupt. We will not discuss interrupts this lesson, so for now, we

will always take care to clear T0IE.

# **The Option Register**

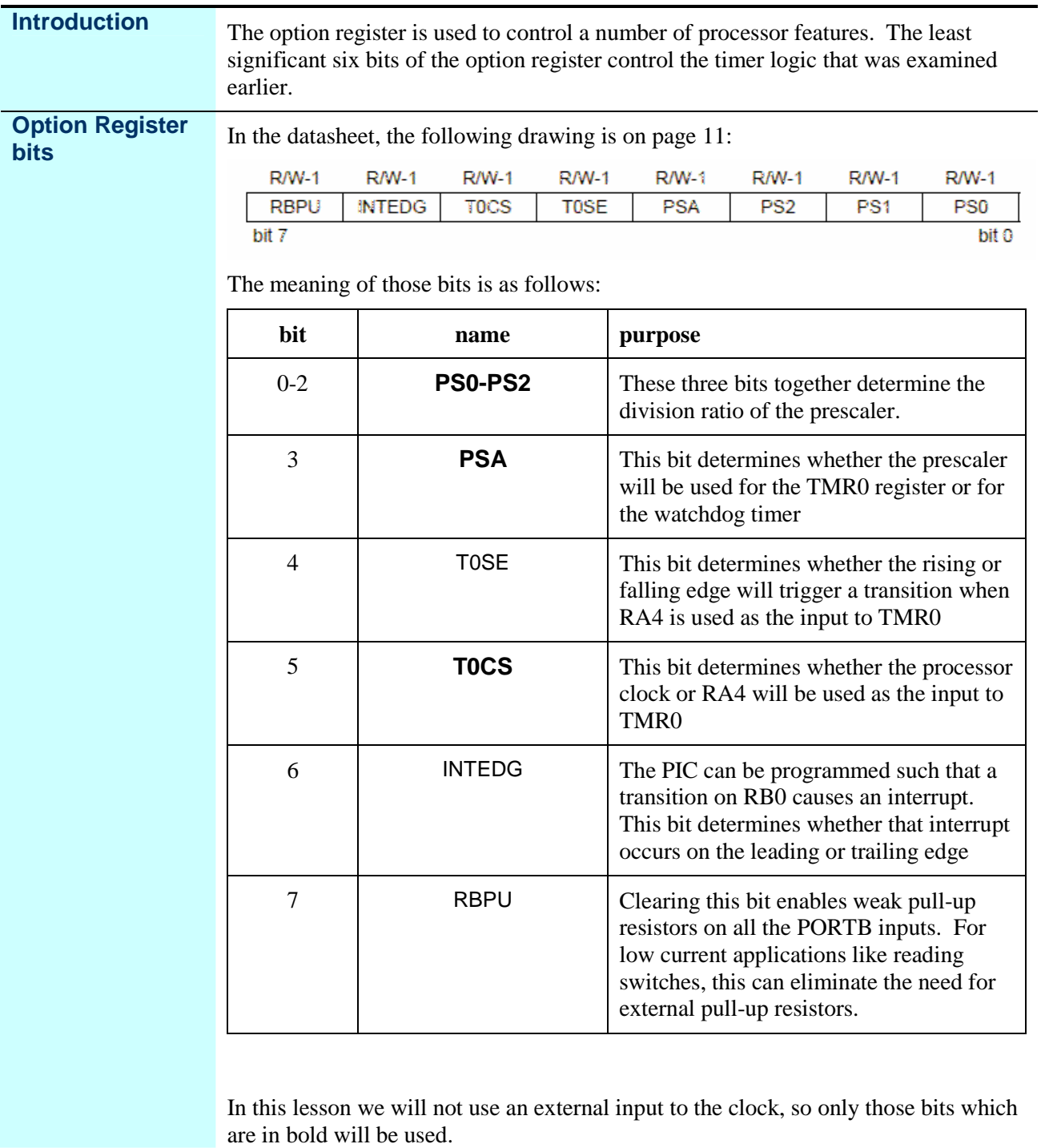

#### **Introduction** The combination of the timer, prescaler, and interrupt bits means that there are a number of steps that need to be taken in order to use the timer effectively. **Selecting the parameters** In order to set up the timer, it is necessary to first decide the time interval needed. The basic timer rate is one microsecond (with a 4 MHz crystal). This one microsecond clock is divided by the prescaler, which can be set to divide by 2, 4, 8 16, 32, 64, 128 or 256. The timer register itself has 8 bits, so it can count to 256. Thus, it is necessary to service the timer with software at least every 256\*256 microseconds, or 65.536 milliseconds (assuming a 4 MHz clock). The timer register itself can be used to divide by any arbitrary number by simply reloading it whenever the register overflows, and additional software counters can be updated based on the timer, so it is possible to arrange any desired time. The catch is that, the higher the resolution needed, the more frequently software must service its counters. Consider for a moment an application that requires a 10-millisecond timer. If the prescaler is set to divide by 64, the timer register can count to 16.384 milliseconds. If the timer register is preloaded with 100, then the timer will expire in 9.984 milliseconds. If one were to use a prescaler division of 16, it is possible to get a delay of exactly 10 milliseconds, however, it would require servicing the timer in software every two milliseconds and maintaining a counter in software. The programmer needs to consider how good is "good enough", balanced against the complexity and the potential that time could be taken from other tasks to watch the clock. An alternative is to use the timer to count off 9.984 milliseconds, and then use another approach, perhaps simply looping, to count the additional 16 microseconds. In some applications where timing is critical, the designer will often select the crystal frequency to allow for the exact time schedules demanded by the application. **Setting up the timer** To set up the timer, one must first disable interrupts so that an interrupt doesn't occur when the timer expires. Then, enable the timer and assign the prescaler to the timer. Establish the prescaler value, and finally, load the timer register. The bits for enabling the timer and assigning the prescaler to the timer, as well as the bits that set the prescaler division ratio are all in the same register. Thus, these values may be set bit by bit, or by simply loading the Option register with a value (assuming it is possible to determine benign values for the other bits). Whenever the timer expires, the T0IF bit in the INTCON register will be set. We must clear this bit, reload the timer register, and then execute the code that is to be done at this time.

#### **Using the Timer**

#### **Using the Timer,** Continued

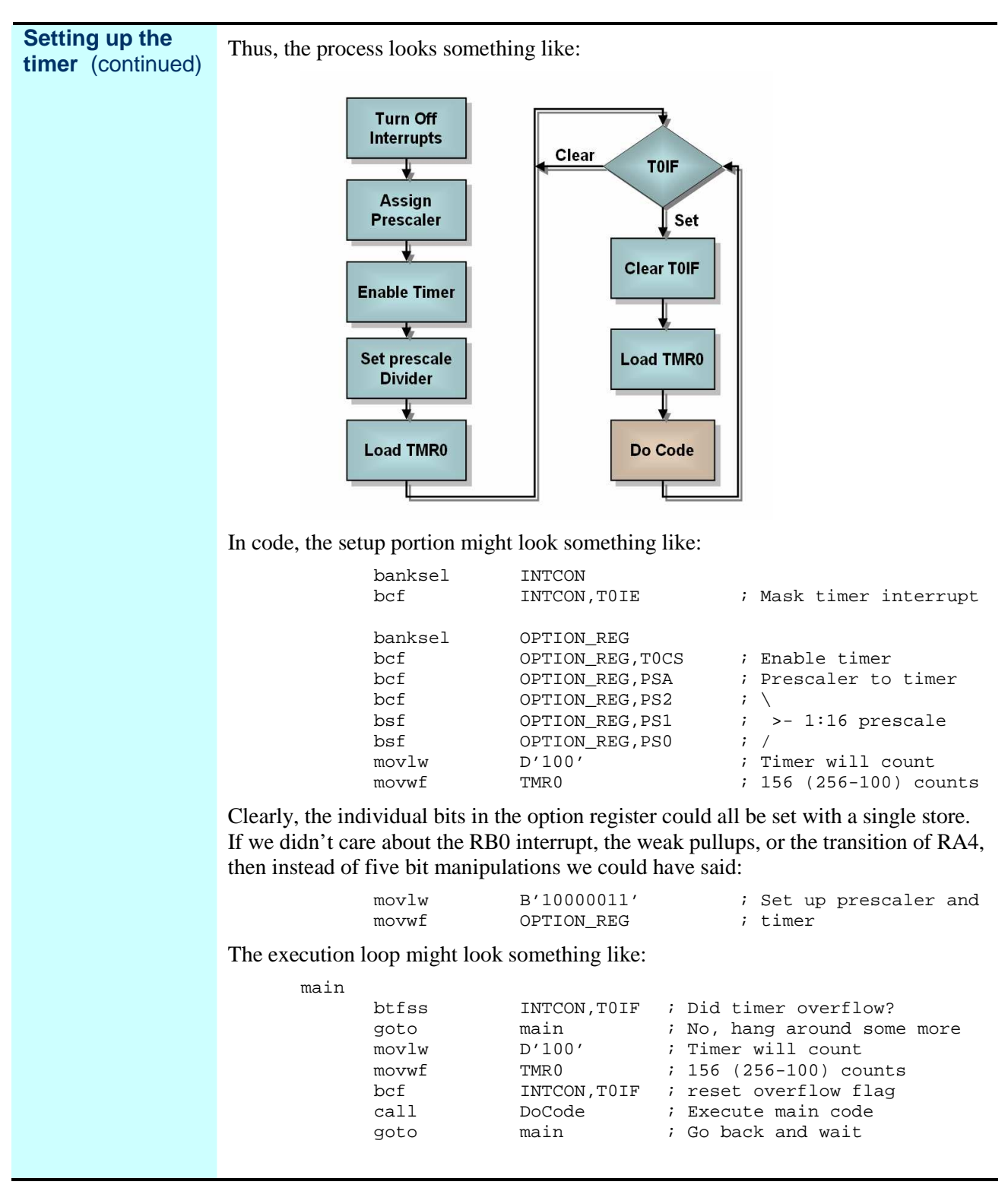

## **Multitasking**

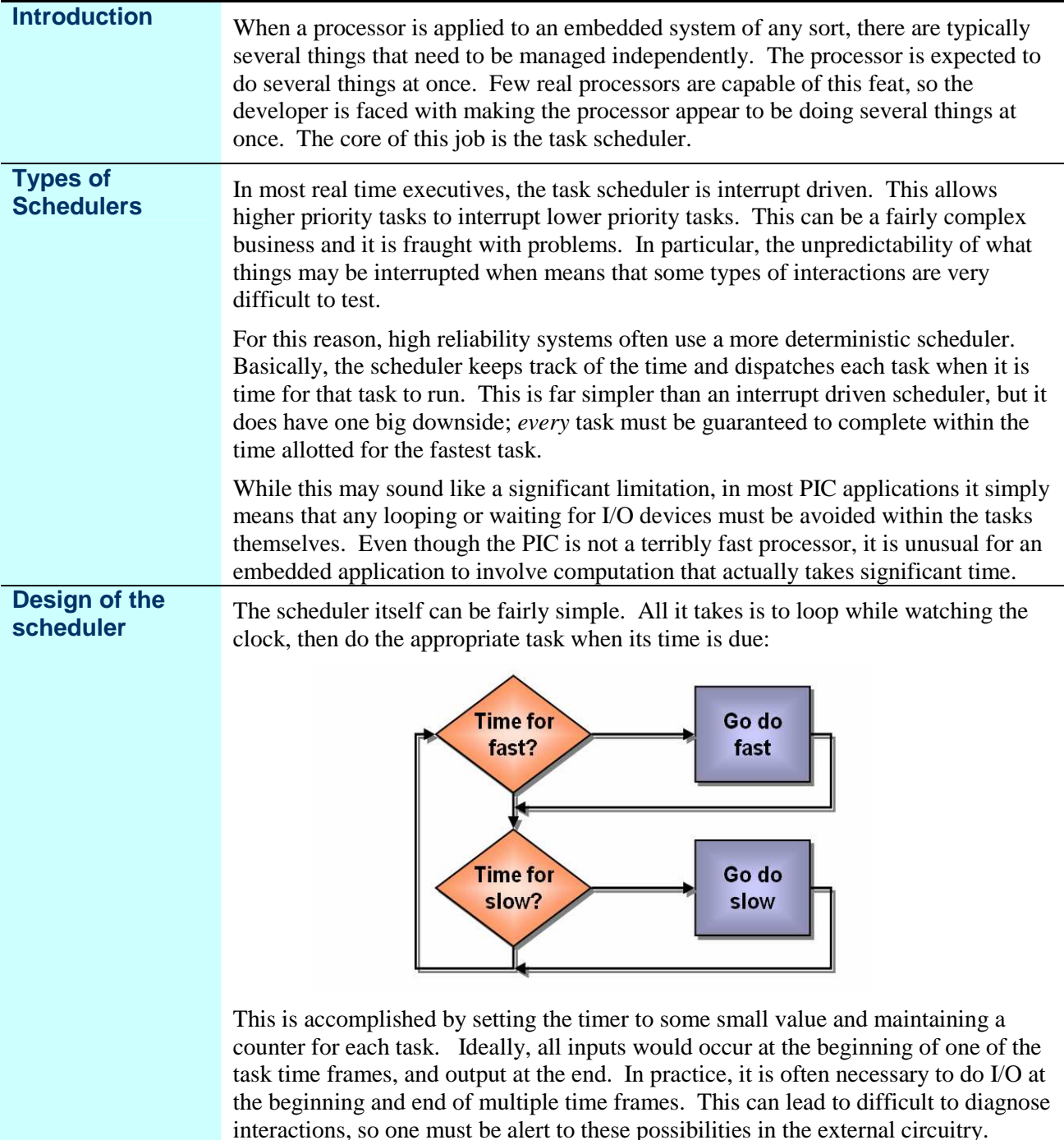

# **Watch the blinkenlights**

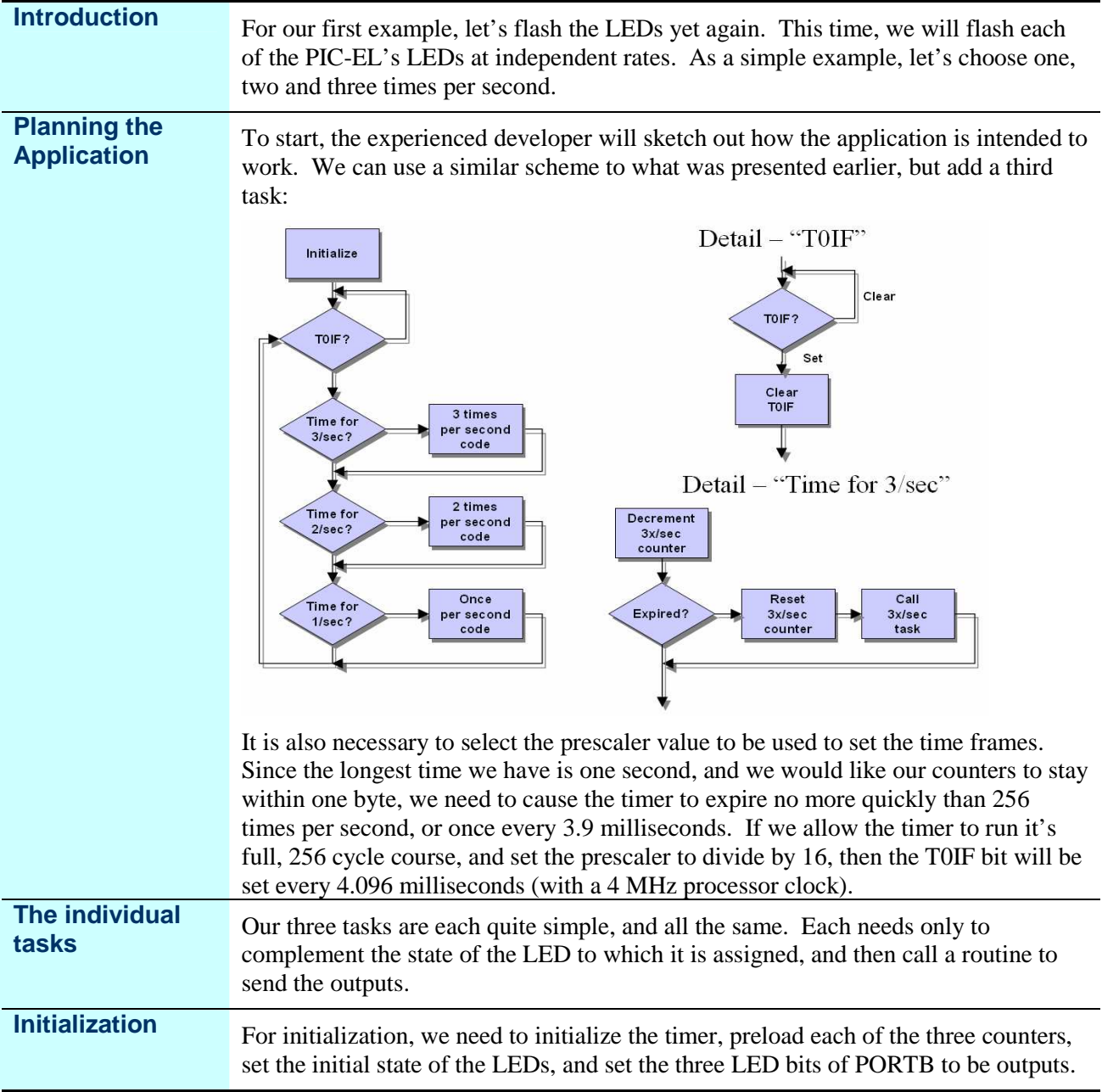

# **Watch the blinkenlights,** Continued

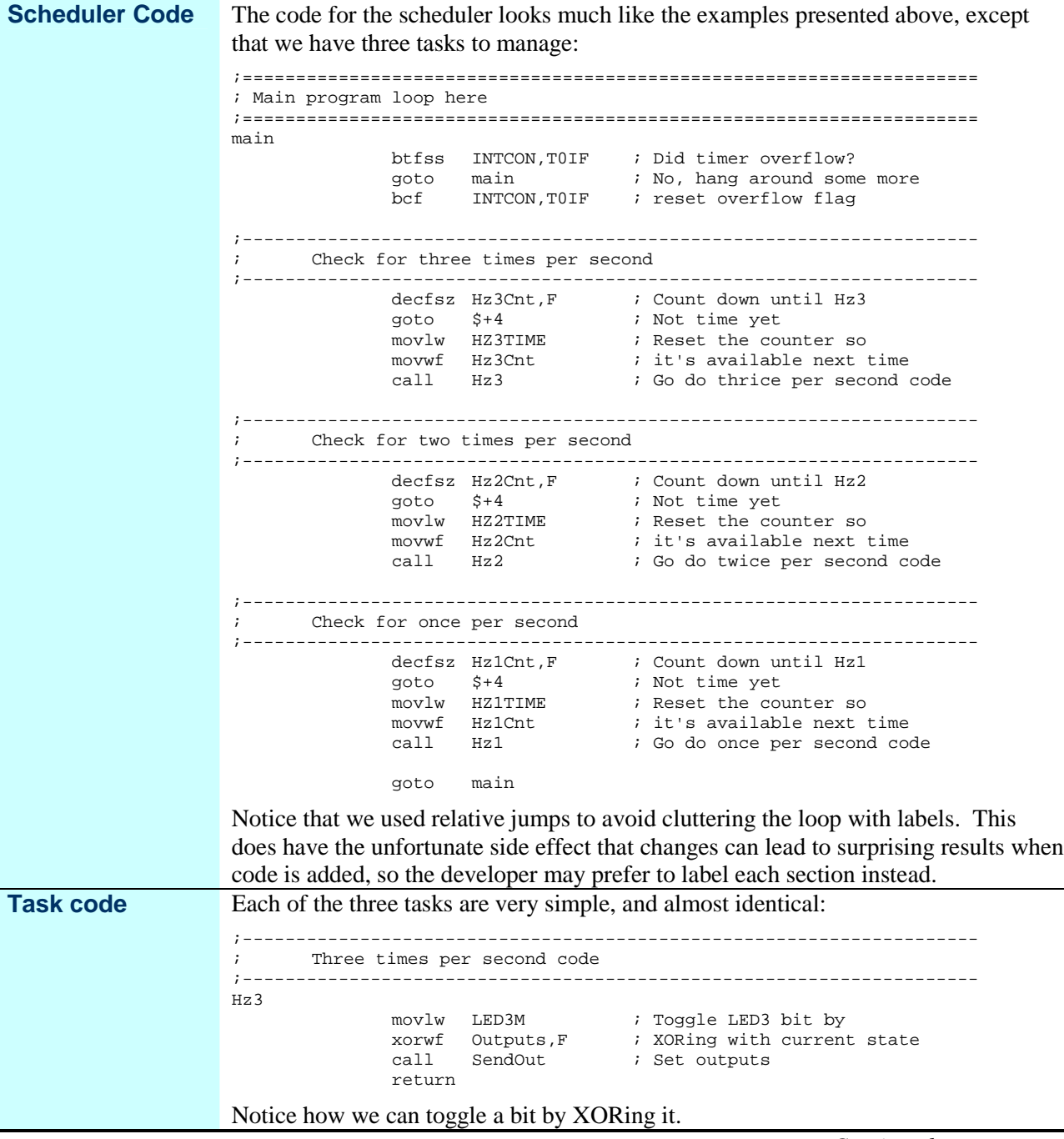

## **Watch the blinkenlights, Continued**

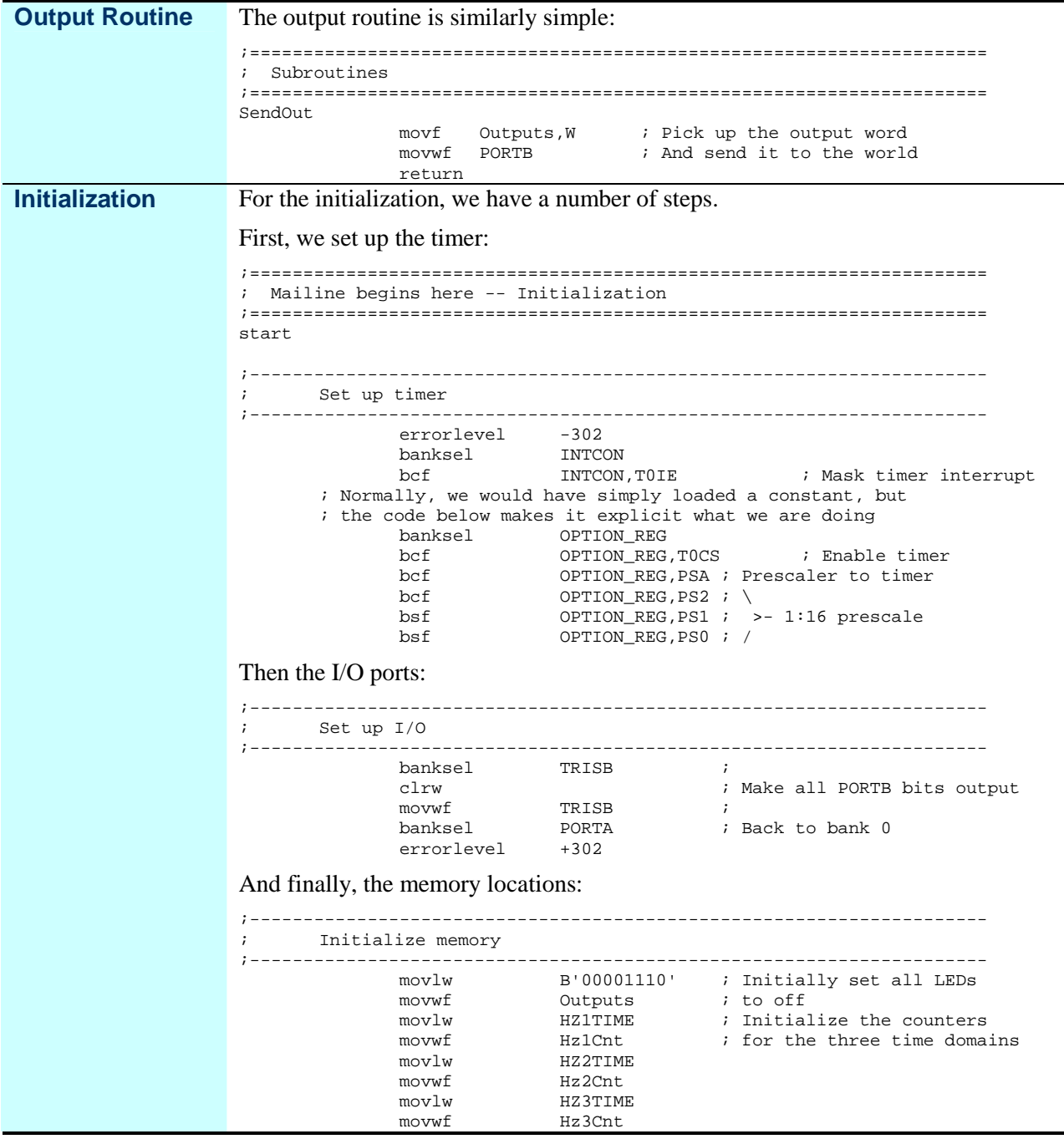

## **Watch the blinkenlights, Continued**

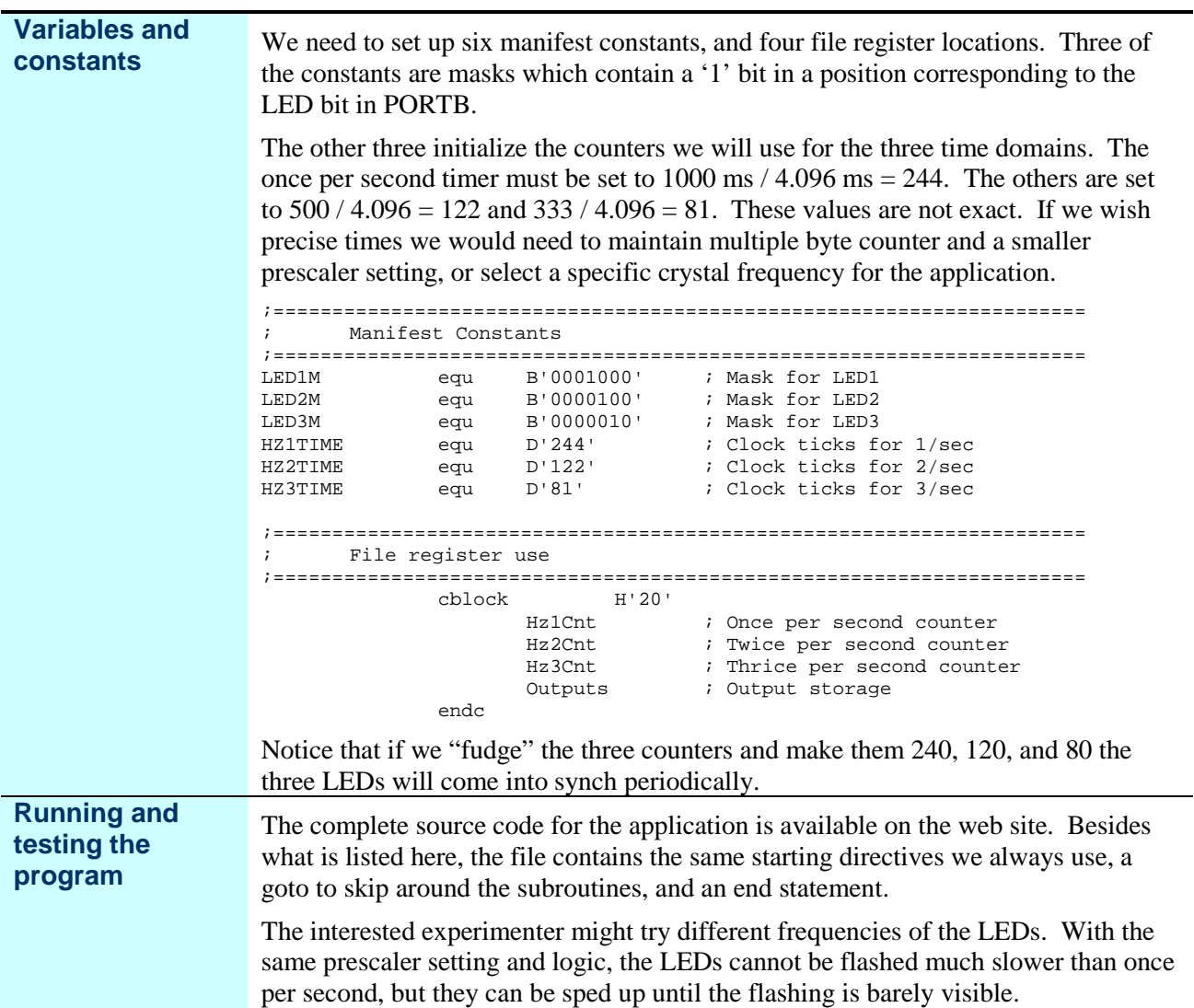

## **State Variables**

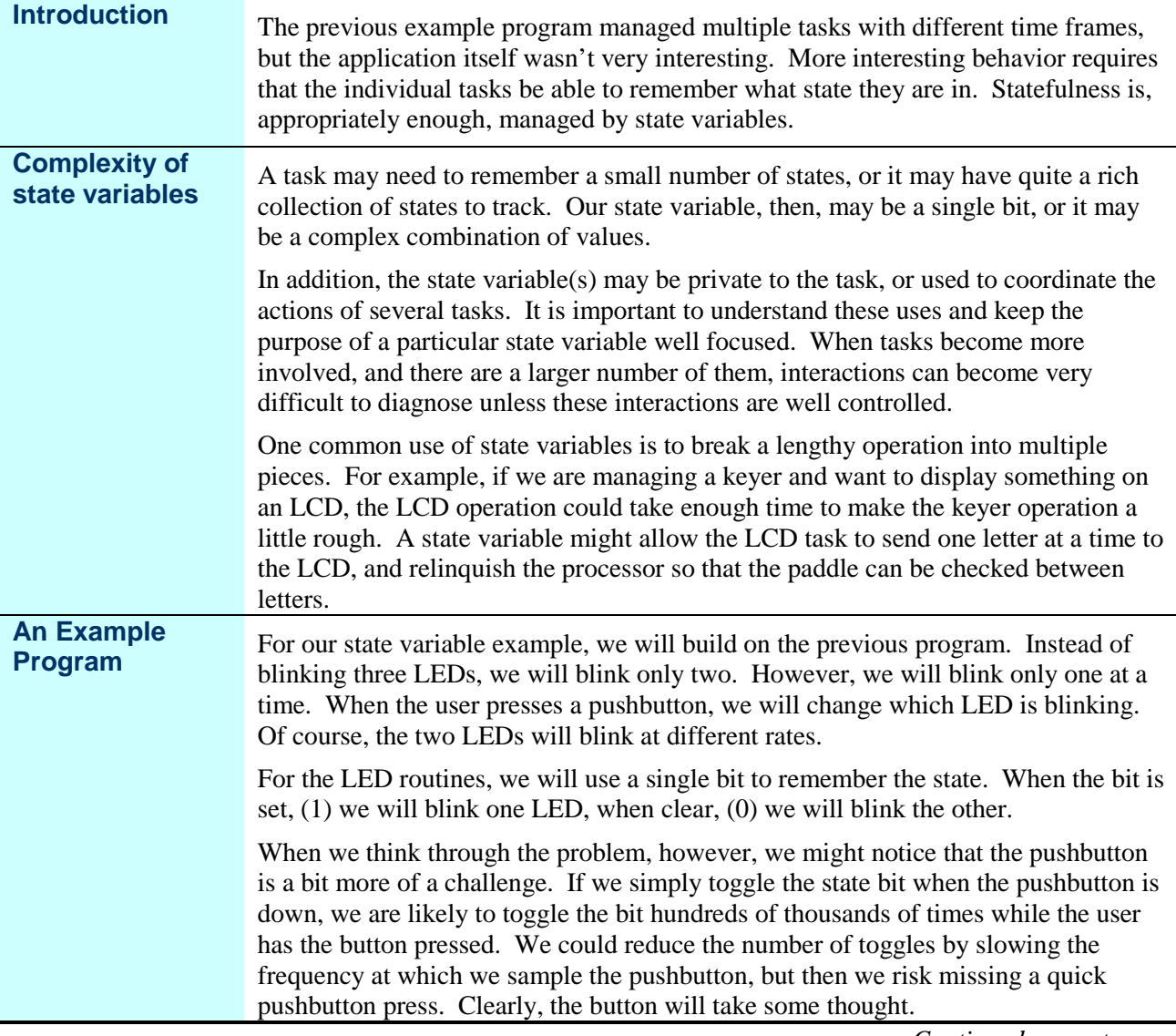

#### **State Variables,** Continued

**The Pushbutton Logic**

To make the pushbutton logic make sense, we need to pay attention only to one edge of the transition. We will choose to change the program's state when the pushbutton is released.

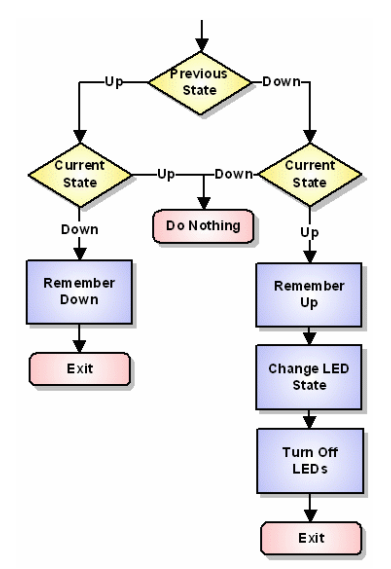

If we sample the pushbutton at some rate, say, 20 times per second, and remember the button's state, we can then compare the previous state to the current state. When the state changes, we remember the new state. If the state changed, and it is now up, we toggle the LED state. We also want to remember to turn off the LEDs so that the "old" LED isn't left on.

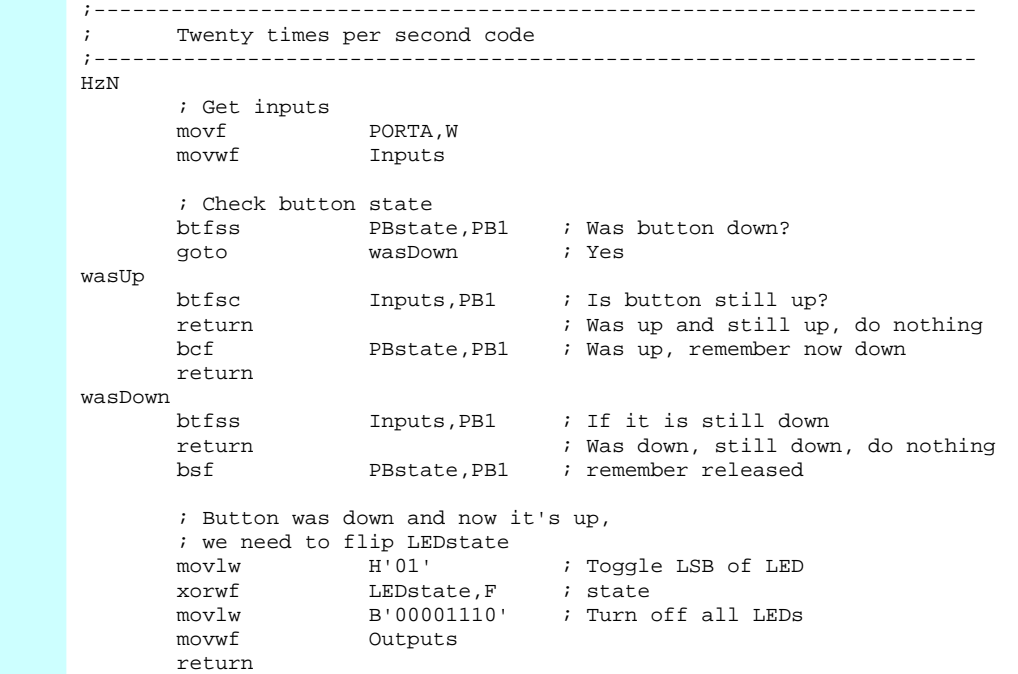

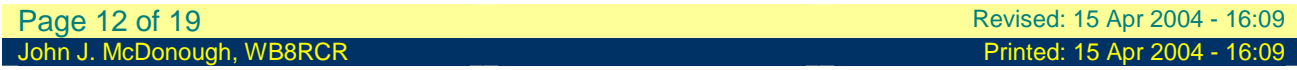

## **State Variables,** Continued

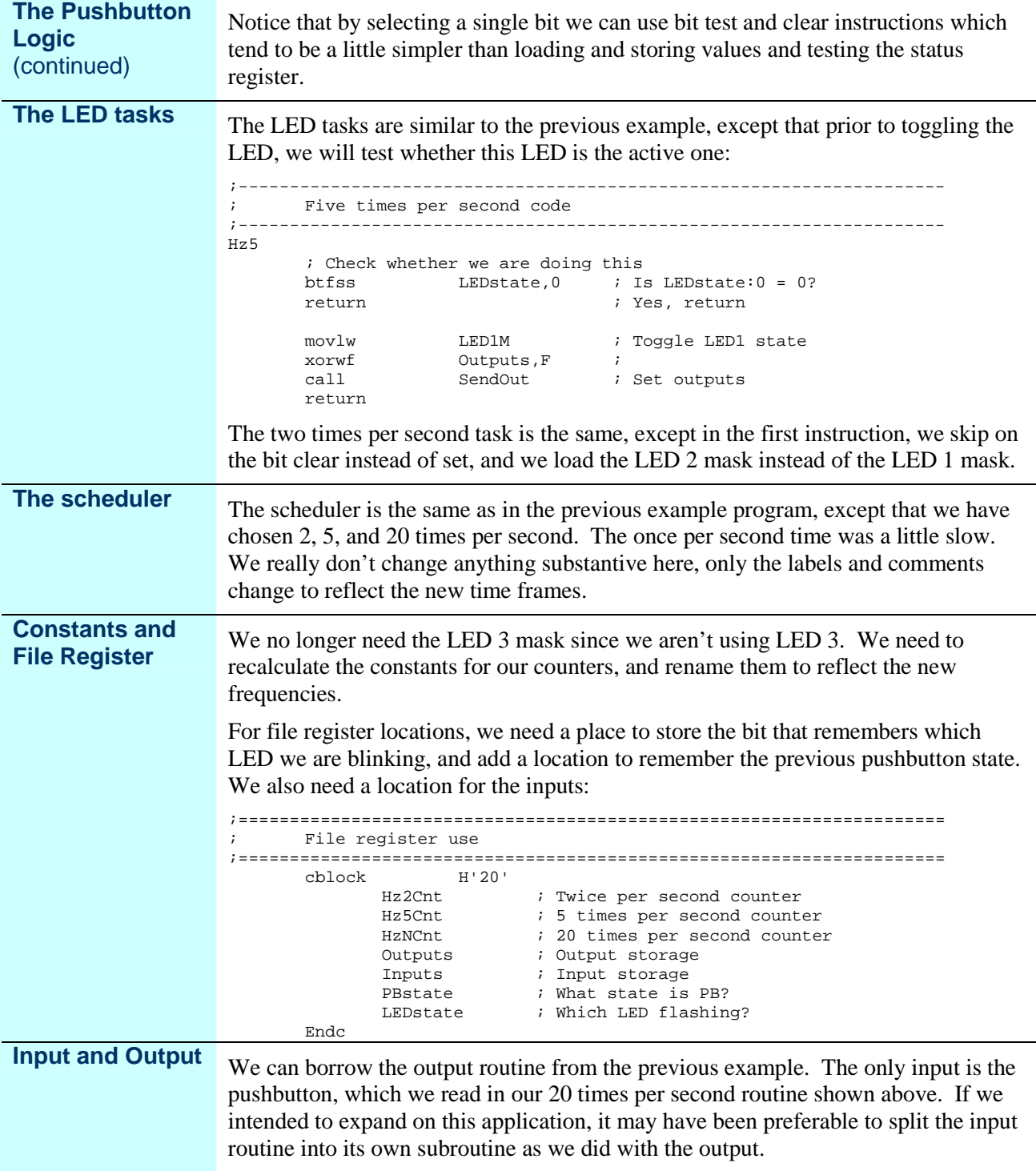

## **State Variables,** Continued

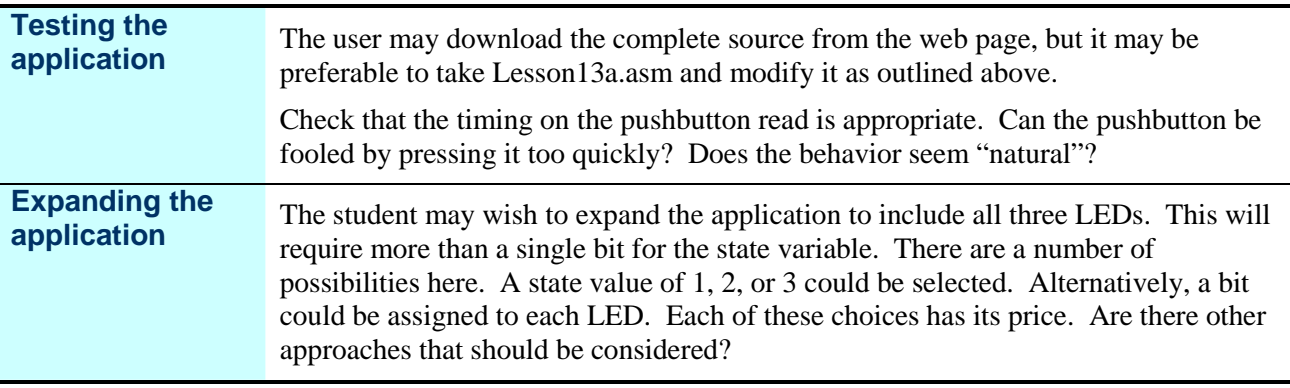

# **PIC-EL Roulette**

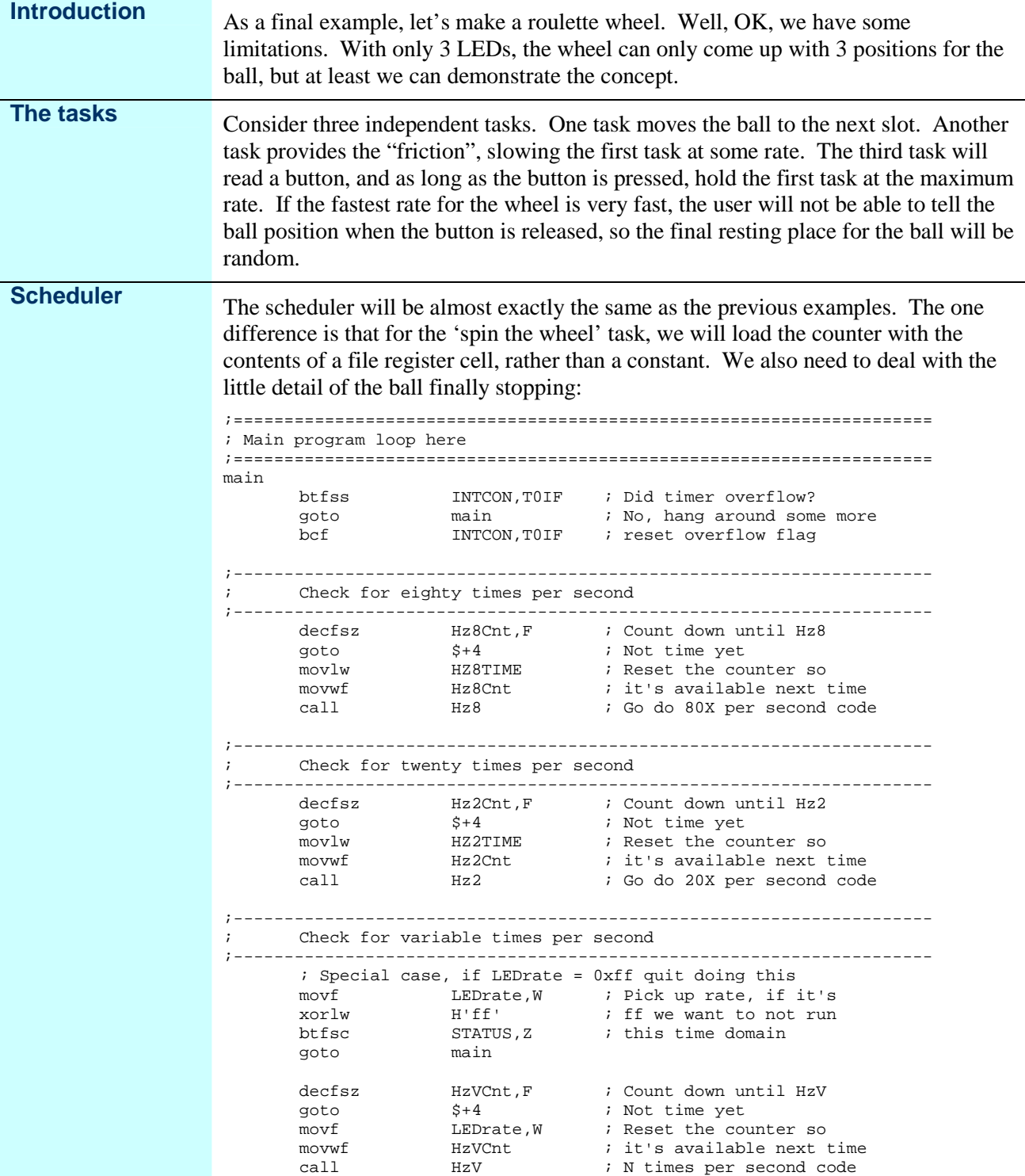

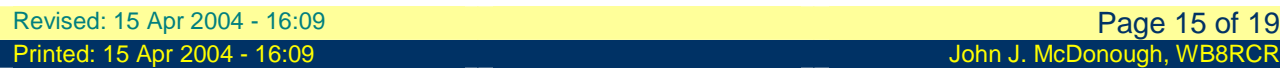

#### **PIC-EL Roulette,** Continued

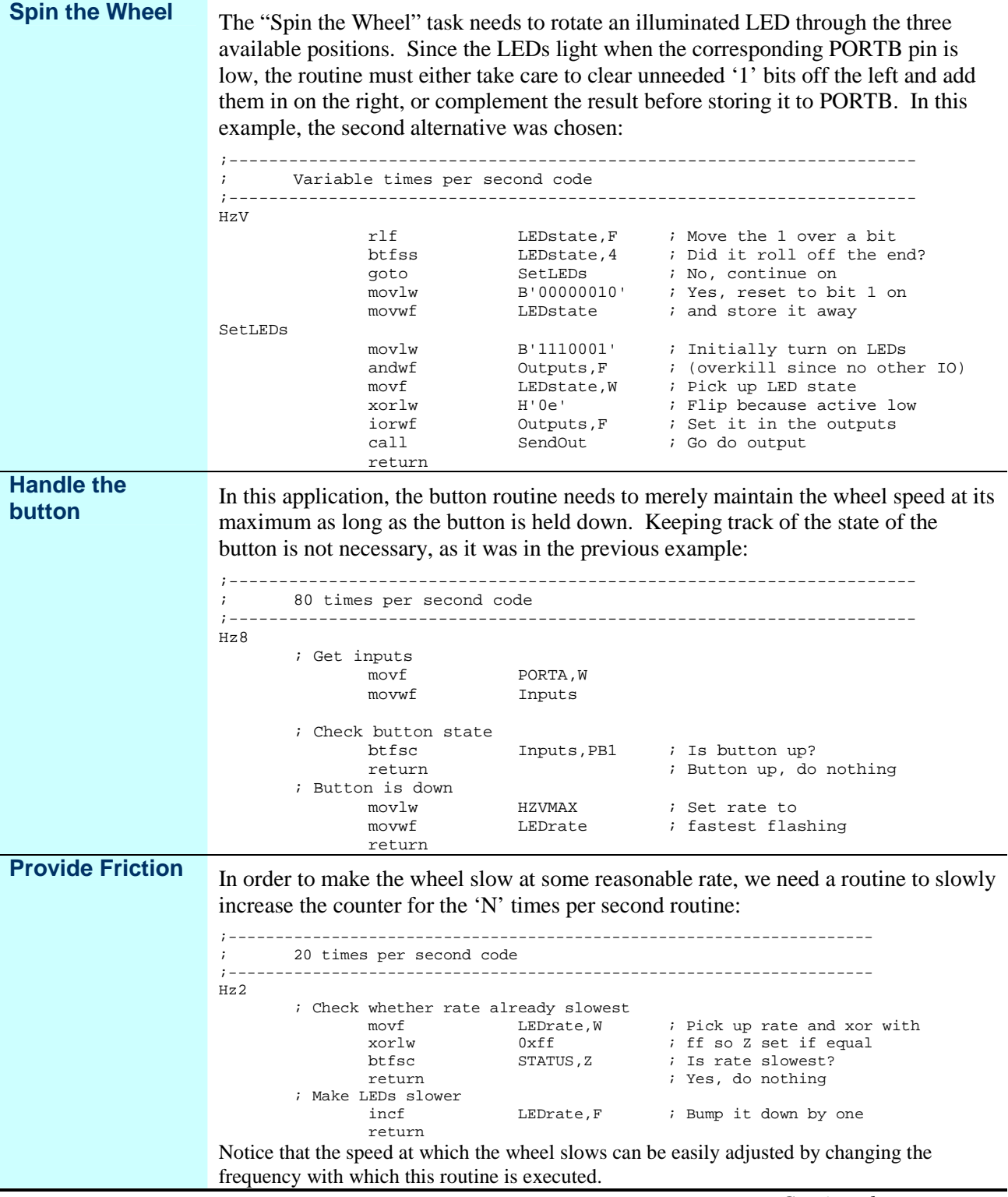

Г

# **PIC-EL Roulette,** Continued

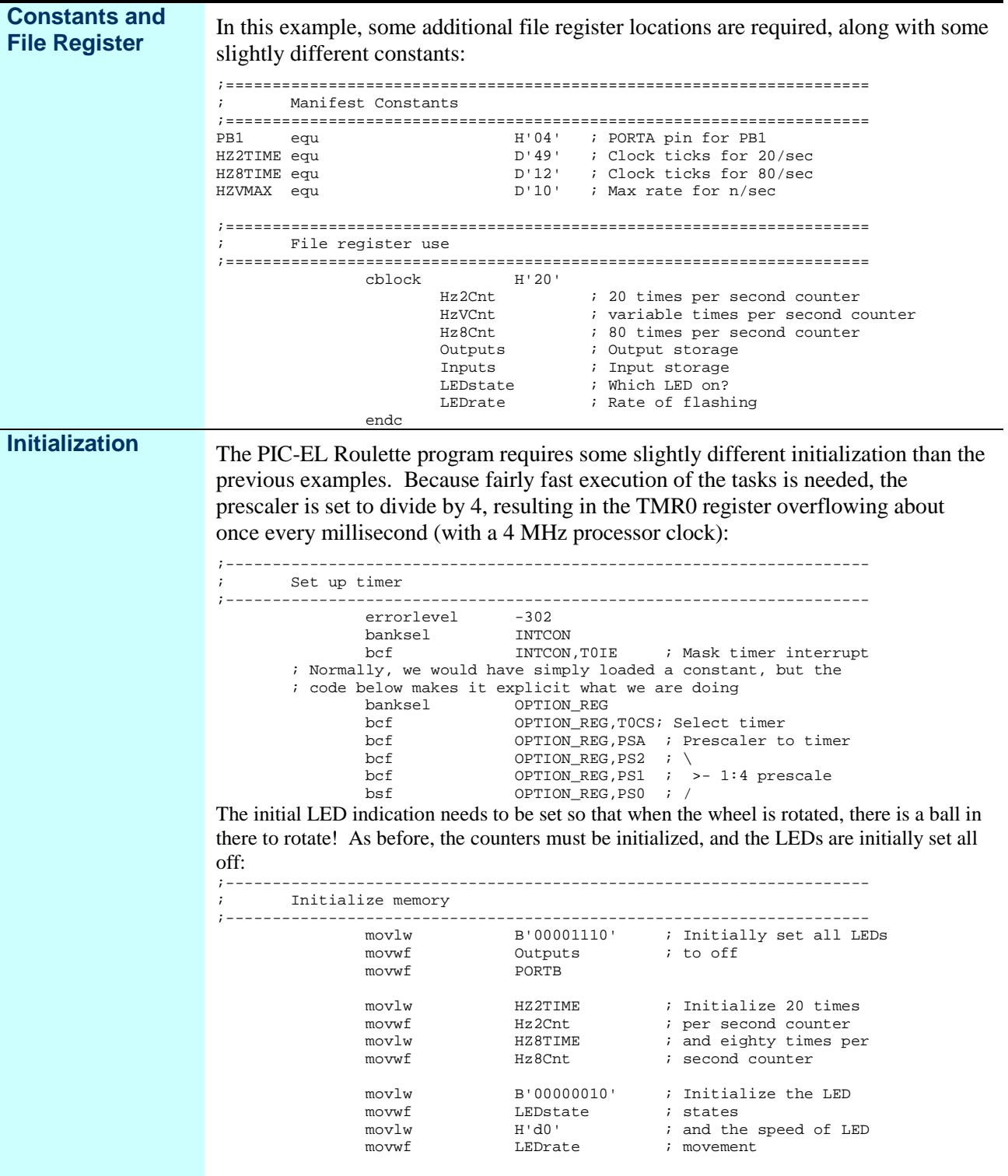

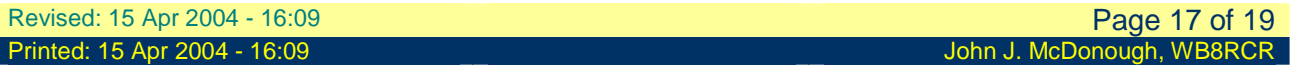

## **PIC-EL Roulette,** Continued

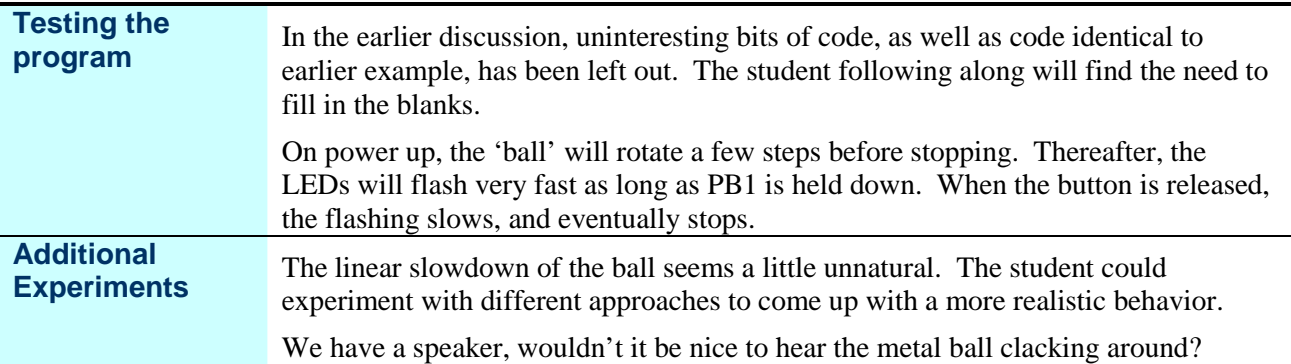

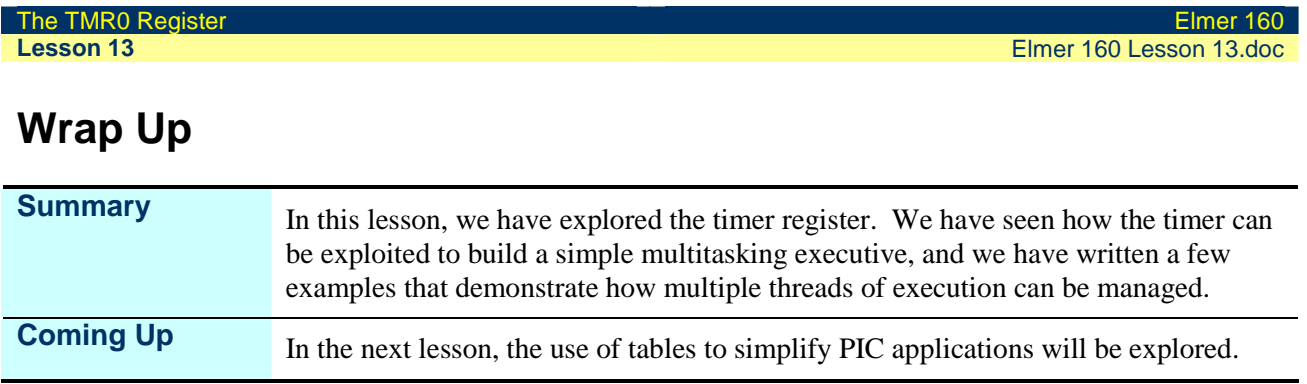